# $(X)$ HTML

Oreste Signore, <oreste@w3.org> Responsabile Ufficio Italiano W3C Area della Ricerca CNR - via Moruzzi, 1 - 56124 Pisa

Master in Comunicazione e New Media Ateneo Pontificio Regina Apostolorum Corso: Architettura del Web

Presentazione: http://www.w3c.it/education/2012/upra/html/ Versione pdf: http://www.w3c.it/education/2012/upra/html.pdf

Formato XHTML realizzato usando il tool Slidy di Dave Raggett.

Slidy dovrebbe funzionare in tutti i browser moderni con Javascript abilitato. Usare freccia destra/sinistra

per muoversi da una slide all' altra.

Vedi la pagina di aiuto di Slidy per ulteriori informazioni.

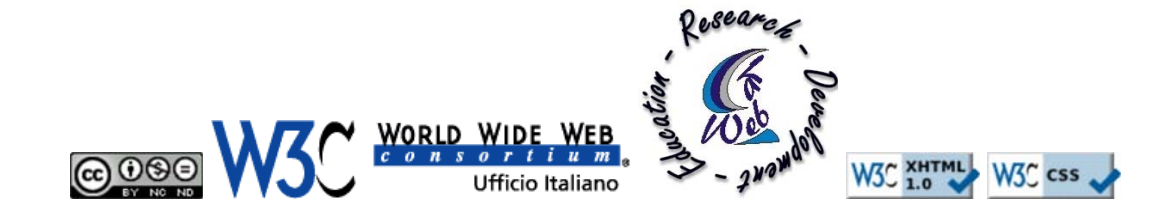

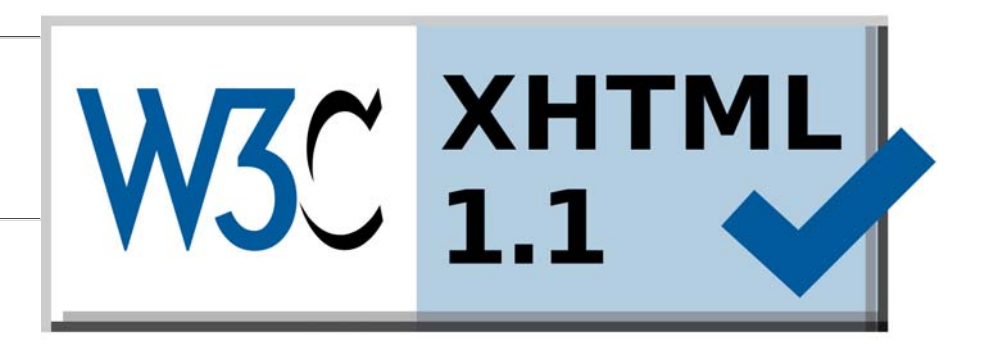

### **Contenuto**

# · Introduzione

- Struttura di base
- Liste
- Link
- Altri elementi block-level
- Altri elementi inline
- Immagini
- **Tabelle**
- Moduli (forms)
- Head del documento

# **Domande!!!**

alzi la mano chi sa:

cosa significa:

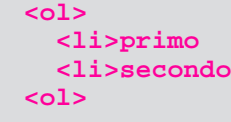

- se il codice scritto sopra è errato
- spiegarmi perché

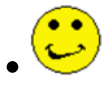

- prime domande per sciogliere il ghiaccio, iniziamo
- questa è la versione compressa di un corso compresso...

# **Tecnologie assistive**

- Possono aiutare molte persone, non solo quelle considerate disabili (o, meglio, *persone con funzionalità ridotte*) TUTTI gli utenti hanno dei *benefici* se i documenti sono accessibili
- nuovi studi di ricerca mostrano che il 57 percendo degli utenti adulti di computer possono avere benefici dalla tecnologia accessibile

*(Forrester Data)*

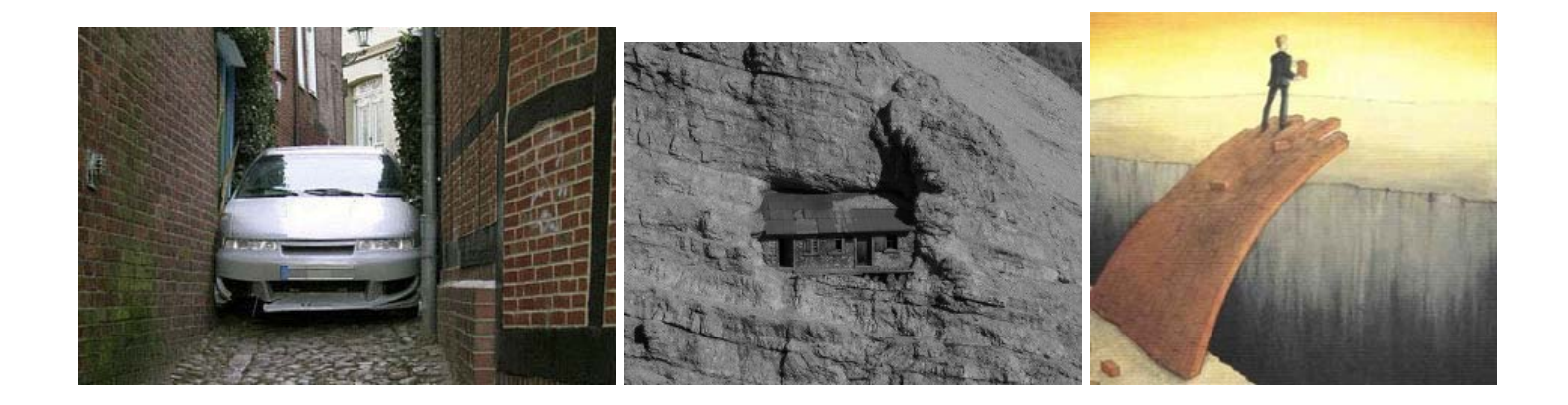

# Le varie versioni di HTML

- HTML: Hyper Text Markup Language
	- *HTML 2.0*
	- *HTML 3.2 (1996, prima W3C Rec)*
	- *HTML 4.0*
	- *HTML 4.01*
- XHTML: eXtensible Hyper Text Markup Language
	- *XHTML 1.0 (riformulazione di HTML in XML, 2000, update nel 2002)*
	- *XHTML 1.1 (modularizzazione di XHTML 1.0, individuazione dei costrutti "deprecated"), 2001*
	- *XHTML-Print, (stampa da dispositivi mobili e su stampanti a basso costo), 2006*
	- *XHTML 1.1 Basic (versione minima per dispositivi mobili e PDA), 2008*
	- *XHTML 2.0 (Working Draft) al contrario di XHTML 1.x non pensato per essere compatibile con le versioni precedenti (HTML 4.01, XHTML 1.x) dichiarato chiuso, confluito (in parte) in HTML5*
- HTML5

### **Contenuto**

- Introduzione
- · Struttura di base
- Liste
- Link
- Altri elementi block-level
- Altri elementi inline
- Immagini
- **Tabelle**
- Moduli (forms)
- Head del documento

# Elementi e attributi

- L' informazione viene completata con un *markup*
- Il markup descrive la *struttura*
- L' informazione marcata è costituita da *elementi*

#### **elemento**

**<tagname>contenuto dell' elemento</tagname>**

```
start tag: <tagname>
```
end tag: </tagname>

può contenere altri elementi:

**<elemento>questo elemento contiene un altro**

**<elementoInterno>elemento</elementoInterno>**

**che deve essere codificato in modo corretto</elemento>**

può avere degli *attributi*

#### **attributi**

codificati nello *start tag* (attributeName = attributeValue)

valore dell' attributo racchiuso tra apici (semplici o doppi)

**<elemento attr1="valAtt1" attr2='valAtt2'>elemento con attributi</elemento>**

# Come è fatto un documento HTML

- Dichiarazione del *tipo di documento* (XML, DTD)
- *head*
	- *metainformazioni sul documento*
	- *titolo*
	- *stili*
- *body*
	- *contenuto del documento*
- memorizzato con estensione **.html** (o **.htm**)
- *Dichiarazione DOCTYPE non è un elemento XHTML, e non dovrebbe avere un tag di chiusura*
- un esempio

#### **Nota per l'accessibilità**

```
importante fornire un titolo (title) descrittivo per tutte le pagine Web
```
può essere utile anche per indicare in che posizione del sito ci troviamo:

**<title>Home :: Descrizione Livello 1 :: Livello 2 :: Descrizione pagina </title>**

```
 <!DOCTYPE ....Dichiarazione del tipo di documento (DTD).... >
  <html> <head>  <title> titolo del documento </title>
       ... metainformazioni sul documento ... ... stili ... </head>
     <body>
 …contenuto del documento…
    </body>
  </html>
```
# Differenze principali tra HTML e XHTML

- I documenti XHTML devono essere ben formati
- Gli elementi del documento XHTML devono essere annidati correttamente
- Minuscole e maiuscole sono interpretate in modo differente
- Tutti gli elementi di XHTML devono essere chiusi

# I documenti devono essere ben-formati

#### *rivedremo meglio con XML*

- Tutti gli elementi di XHTML devono essere annidati all'interno dell'elemento radice *<html>*
- Tutti gli elementi devono essere chiusi
- Tutti gli altri elementi possono avere elementi sotto-elementi (figli)
- I sotto-elementi devono essere annidati correttamente all'interno del loro elemento genitore
- Tutti i documenti di XHTML devono avere una dichiarazione di DOCTYPE. Gli elementi html, head, body devono essere presenti, title deve essere presente all'interno dell'elemento head

# Corretto annidamento degli elementi

**Errato:**

**<strong>***<em>*testo **</strong>***</em>*

**Corretto:**

**<strong>***<em>*testo *</em>***</strong>**

### Interpretazione minuscole e maiuscole

- XML è case-sensitive (le lettere minuscole vengono interpretate differentemente dalle maiuscole)
- I tag come <p> e <P> sono interpretati in modo differente

Errato:

 **<BODY> <P>Questo è un paragrafo</P> </BODY>**

Corretto:

 **<body> <p>Questo è un paragrafo</p> </body>**

# Tutti gli elementi XHTML devono essere chiusi

Gli elementi devono avere un tag di chiusura

Errato:

**<p>Questo è un paragrafo <p>Questo è un altro paragrafo** 

Corretto:

**<p>Questo è un paragrafo</p> <p>Questo è un altro paragrafo</p>**

## Anche gli elementi vuoti devono essere chiusi

Anche gli elementi vuoti devono avere un tag di chiusura oppure il tag di apertura deve finire con "/>"

#### Errato:

```
Questa è una interruzione <br>
Questa è una linea orizzontale <hr>
Questa è una immagine <img src="felice.gif" alt="faccia felice">
```
Corretto:

```
Questa è una interruzione <br />
Questa è una linea orizzontale <hr />
Questa è una immagine <img src="felice.gif" alt="faccia felice" />
```
Per compatibilità con tutti i browser, aggiungere uno spazio supplementare prima del simbolo "/" come  $\text{chr}/\text{>}$  e  $\text{chr}/\text{>}$ 

# Elementi inline e block-level

#### **inline**

- possono contenere solo testo o altri elementi di tipo inline
- **<em>** e **<strong>** sono esempi di elementi inline

#### **block-level**

- elementi più importanti, possono definire lo spazio occupato, e possono contenere altri elementi di tipo inline
- **<p>** e **<h1>** sono esempi di elementi block-level
- alcuni elementi block-level possono contenere altri elementi block-level
- in genere gli elementi block-level iniziano su una nuova linea

### **Esercizio**

Con un editore testi (notepad, gedit, vi, ...) scrivere un documento XHTML 1.1

Il corpo del documento deve essere misto, oltre a del testo deve contenere i seguenti elementi:

- p (paragrafo)
- em (enfasi)
- strong (enfasi forte)
- br (break line, a capo)
- hr (horizontal row, linea orizzontale)

Ricordarsi di dichiarare il DTD

**<!DOCTYPE html PUBLIC "-//W3C//DTD XHTML 1.1//EN" "http://www.w3.org/TR/xhtml11/DTD/xhtml11.dtd">**

# **Commenti**

Possono apparire dovunque in un documento HTML

Esempio:

**<!-- Questo è un commento -->**

# Header e paragrafi

#### **Header**

- sei livelli di intestazione (da **h1** a **h6**)
- di importanza decrescente
- normalmente visualizzati con dimensioni del carattere decrescenti e altri accorgimenti tipografici
- è opportuno utilizzarli in sequenza
- devono corrispondere a una struttura logica del documento
- non sono un mero accorgimento tipografico
- un esempio

#### **Paragrafo**

**<p>Contenuto del paragrafo</p>**

# Alcuni attributi comuni a quasi tutti gli elementi

#### **Identificazione e stile**

- **id=** identificatore univoco
- **class=** una o più classi
- **style=** in genere lo stile viene definito a livello globale, ma talvolta può essere utile definirlo per una singola istanza (*non è in generale una buona prassi*)
- **title=** informazione aggiuntiva sull' elemento. Normalmente i browser utilizzano questa informazione (è anche un elemento importante per l' accessibilità)

#### **Lingua**

- **lang=**
- **xml:lang=**

#### **Interazione**

- **onfocus** (onactivate) (evitare interazioni dipendenti da dispositivi come onmouseover, onmouseout, and ondblclick)
- **onblur** (opposto di onfocus)
- **onclick** caso particolare: se non usato con link controlli di form, è dipendente dal dispositivo ed è pertanto evitare o associare anche altre interazioni dipendenti da dispositivi (onKeyPress)
- **onmousedown=**

# L'attributo xml: lang

- Si applica a quasi tutti gli elementi XHTML
- Specifica il linguaggio del contenuto di un elemento

#### **<div xml:lang="en">Hello!</div>**

Accessibilità: specificare ogni cambiamento di lingua (...se si tratta di una sola parola di uso comune evitare, considerare che gli screen reader ci mettono del tempo a caricare i fonemi di un'altra lingua)

### **Riferimenti a Entità**

- Possibile utilizzare un riferimento ad un valore esadecimale, per esempio per i caratteri diacritici o per specificare i colori
- Quando esistono, si possono utilizzare le parole chiave
- Altro metodo consente di utilizzare il codice esadecimale, usando &xnumero; (x e nn in minuscolo) Esempio &xffffff; (bianco)
- HTML definisce un certo numero di entità per quei caratteri che sono:
	- *proibiti perché usati in HTML (<, >, &, ", ecc.)*
	- *non presenti nell'ASCII a 7 bit*

#### *Il browser sa come rappresentarle*

- **& amp**; &
- $\bullet$  < (less than)  $\lt$
- ® ®
- & Agrave;  $\angle$
- æ æ
- à À
- ç c
- ñ ñ
- $\bullet$  " "
- $\bullet$  > (greater than) >
- (non-breaking space)
- & Aacute: Á
- Ä Ä
- á á
- ä ä
- ...

### **Enfasi**

#### **em**

normalmente visualizzato in *corsivo*

#### **strong**

normalmente visualizzato in **grassetto**

L' unica assunzione ragionevole è che il browser visualizzi con diversi livelli di importanza

### **Il break**

- Gli elementi block-level ignorano gli spazi addizionali e la formattazione originale del testo
- Se in un paragrafo si vuole forzare il salto a nuova riga, si può usare l' elemento inline <br />
/>
- Si noti la codifica (*empty element*)

# **Contenuto**

- Introduzione
- Struttura di base
- · Liste
- Link
- Altri elementi block-level
- Altri elementi inline
- Immagini
- Tabelle
- Moduli (forms)
- Head del documento

# Liste ordinate e non ordinate

#### **Liste non numerate (***unordered list***)**

- sequenza di punti aventi la stessa importanza
- **<ul>** inizio lista
- **</ul>** fine lista
- all' interno di un elemento **<ul>** *sono ammessi solo* elementi **<li>**

#### **Liste numerate (***ordered list***)**

- sequenza di punti di cui si ritiene importante l' ordine, o in cui comunque risulti utile identificare i singoli elementi
- **<ol>** inizio lista
- **</ol>** fine lista
- all' interno di un elemento **<ol>** *sono ammessi solo* elementi **<li>**

### **L' elemento di lista (***list item***)**

- **<li>punto della lista</li>**
- può contenere *qualunque elemento block-level* (quindi anche **<hn>** o **<p>**)
- per inserire una lista in un' altra lista:

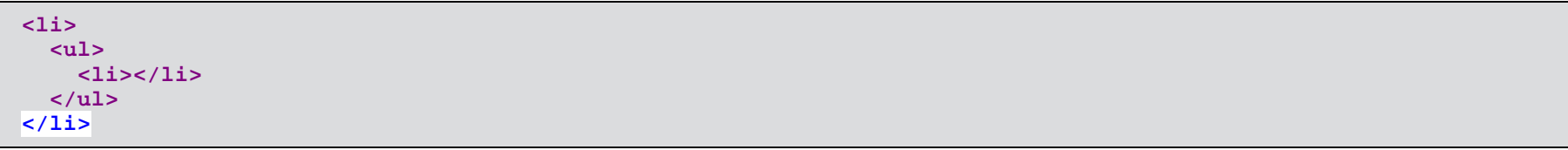

#### Un esempio

# Liste di definizione

#### **I tag**

- **<dl>** e **</dl>**: racchiudono la "definition list"
- **<dt>** e **</dt>**: identificano il termine da definire
- **<dd>** e **</dd>**: racchiudono la definizione del termine.

#### **Le regole**

- Si possono avere elementi **<dt>** senza elementi **<dd>**<sup>e</sup> viceversa, ma non elementi privi di contenuto
- Si possono avere più elementi **<dd>** per un elemento **<dt>**, se un termine ha più definizioni

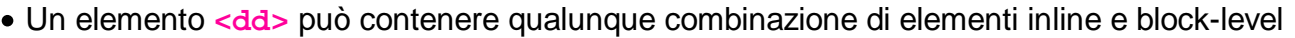

#### Un esempio

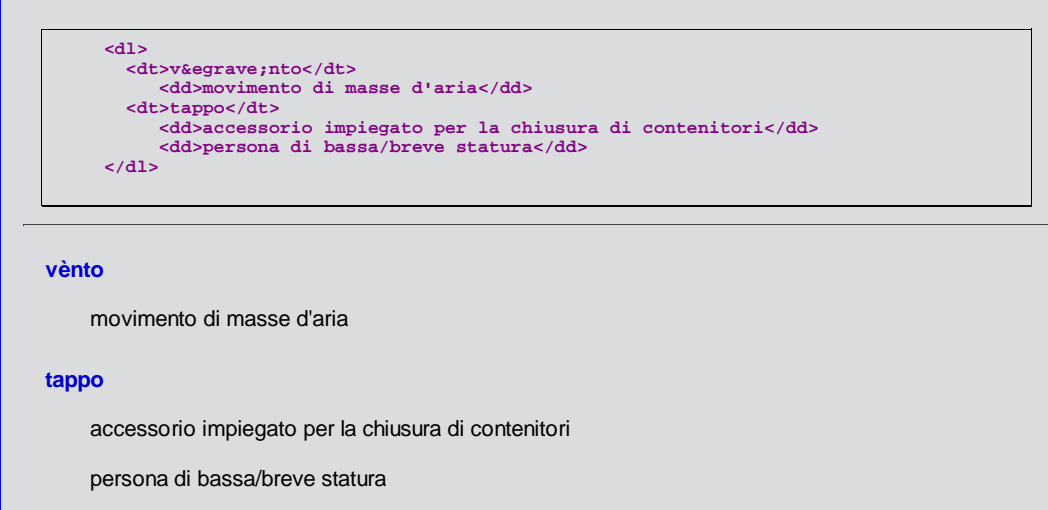

### **Contenuto**

- Introduzione
- Struttura di base
- Liste
- . Link
- Altri elementi block-level
- Altri elementi inline
- Immagini
- **Tabelle**
- Moduli (forms)
- Head del documento

### **Link**

#### **Cosa sono**

- Sono l' essenza del web e la ragione del suo successo
- Un link permette di collegare un documento ad un altro, o anche ad una sua parte specifica, o anche ad un altro servizio
- I link possono rinviare ad un altro documento sullo stesso server o su qualunque altro server nel mondo

#### **Come appaiono**

- Normalmente rappresentati dal browser con un testo sottolineato
- Il loro aspetto può essere determinato tramite CSS

#### **I tag**

- **<a href="destinazioneLink">**: definisce la destinazione del link
- attributo **id**: identifica il punto del documento a cui salta il link, e che verrà reso visibile (opzione molto utile quando si salta ad un documento lungo). Es.: **<h1 id="capitolo3">**
- **<a hreflang="<en|it|…>">**: identifica la lingua della risorsa destinazione del link. Importante per l'accessibilià

# **Uniform Resource Identificator (URI)**

- Il valore dell' attributo **href** deve essere un *Uniform Resource Locator* o, meglio, un *Uniform Resource Identifier* (URI)
- Definisce un *indirizzo* Internet, il *protocollo* da utilizzare e la *posizione* del documento
- È costituito da:
	- *protocollo (http, ftp, news...)*
	- *host (macchina.dominio.paese)*
	- *port (normalmente non necessario)*
	- *path*
	- *filename*
- Un URI definisce l'*identità* di risorse sul Web

```
Esempi:
```

```
protocollo://server:porta/percorso/nomedelfile
http://orario.isti.cnr.it:18080/Orario/jsp/index.jsp
```
### URI, URL, URN

- *URL*(Uniform Resource Locator) e *URN* (Uniform Resource Name) sono *URI*
- *URN*: definisce un nome, non fornisce dettagli su come ottenere la risorsa su una rete
- *URL*: definisce come recuperare la risorsa sul Web

**Cool URI don't change!**

# **URL relativi**

- Non contengono il protocollo o le informazioni sull' host
- In genere fanno riferimento a documenti residenti sullo stesso host su cui risiede il documento origine del link
- **\* xyz.html** definisce un file nella stessa directory della pagina corrente
- ".." indica la directory padre della directory corrente
- Supponendo che la pagina corrente sia nella directory *path*
	- **../path2/filename**

*path2* e *path* sono directory allo stesso livello

# **Esempi di link**

```
<?xml version="1.0" encoding="utf-8"?>
<!DOCTYPE html PUBLIC "-//W3C//DTD XHTML 1.0 Strict//EN"
     "http://www.w3.org/TR/xhtml1/DTD/xhtml1-strict.dtd">
     <html xmlns="http://www.w3.org/1999/xhtml" xml:lang="it" lang="it">
   <head> <title>HTML-Linking</title>
     […]
   </head> 
   <body> 
     <h1 id="indice">Indice</h1>
      \leq \rho<sup>2</sup> >
         <li><a href="#id1">Primo paragrafo</a></li>
         <li><a href="#id2">Secondo paragrafo</a></li>
         […]
        </ol>
     <h1 id="id1">Primo paragrafo</h1>
       <p>Questo è un paragrafo che […]</p>
       <p>È utile poter avere sempre la possibilità di
         tornare all' <a href="#indice">indice</a></p>
     <h1 id="id2">Secondo paragrafo</h1>
       […]
   </body>
</html>
```
Vai all' esempio completo

# Accessibilità dei link (1)

#### **title**

l'attributo **title** è utile per chiarire lo scopo del collegamento

**<a href="./riferimento.html">clicca qui</a>**

 **// doppiamente errato: dipendente da dispositivo, non descrittivo**

#### **aiuto**

Utile un collegamento ad una pagina di aiuto in ogni pagina, (in cui elencare le accesskey...)

**<a href="aiuto.html">Help</a>**

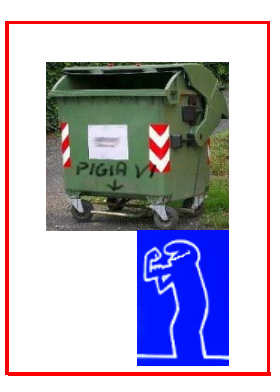

# Accessibilità dei link (2)

#### **per disabili visivi**

Utile un link ad inizio pagina per saltare direttamente al contenuto "reale" (esigenze di stile? con il CSS il collegamento può essere spostato in una zona non visibile...)

```
<div id="salta_al_contenuto"><a href="#contenuto">Salta al contenuto principale</a></div> 
  .... intestazione ... navigazione
 <div id="contenuto">
  </div>
```
#### **per gli screen reader**

lingua della pagina riferita scritta differente da quella della pagina corrente

```
<a hreflang="en" href="...">....</a>
```
#### **per disabili motori**

separare link adiacenti (strutturalmente, ad es. con liste ) per facilitare la selezione del link voluto

```
<h2>Argomenti</h2>
<ul class="navigazione">
     <li><a href="romanzi.html">Romanzi</a></li>
     <li><a href="fanstascienza.html">Fantascienza</a></li>
     <li><a href="gialli.html">Gialli</a></li>
</ul>
```
# **Contenuto**

- Introduzione
- Struttura di base
- Liste
- Link

### · Altri elementi block-level

- Altri elementi inline
- Immagini
- Tabelle
- Moduli (forms)
- Head del documento

## **Testo preformattato**

#### **Tag**

**<pre>**

**Effetto**

- Il testo viene formattato esattamente come nella codifica originale, preservando spazi, ritorni a capo, etc.
- Usato spesso per includere nelle pagine web codice sorgente

### **Address**

### **Tag**

**<address>**

#### **Effetto**

- Eredità dei primi browser
- Il suo effetto potrebbe essere ottenuto con un **<p class="address">**
- Normalmente reso dal browser con testo in corsivo: es.

```
<address>
  Oreste Signore<br />
 CNR-ISTI
</address>
```
Viene reso come: *Oreste Signore CNR-ISTI*

# **Citazioni**

#### **Motivazioni**

Evidenziare testo proveniente da altre fonti (importanza del copyright nel web, dove è facile integrare contenuti prodotti da altri)

#### **Tag**

**<blockquote cite=" ">**

#### **Esempio**

**<p>Il ruolo del W3C è:</p>** <blockquote cite="http://www.w3.org **<p>The World Wide Web Consortium ( <acronym title="World Wide Web Consortium">W3C</acronym> ) develops interoperable technologies (specifications, guidelines, software, and tools) to lead the Web to its full potential. W3C is a forum for information, commerce, communication, and collective understanding. On this page, you'll find […]</p> </blockquote>**

#### **Effetto**

Il ruolo del W3C è:

*The World Wide Web Consortium (W3C) develops interoperable technologies (specifications, guidelines, software, and tools) to lead the Web to its full potential. W3C is a forum for information, commerce, communication, and collective understanding. On this page, you'll find […]*

#### **Nota**

Non esiste un meccanismo per vedere il valore dell' attributo **cite**, se non l' esame diretto del codice sorgente della pagina

### Riga orizzontale

#### **Motivazioni**

Evidenziare e separare contenuti nella pagina

#### **Tag**

 $\cdot$  <hr />

#### **Esempio**

**<p>Prima notizia</p> <hr /> <p>Seconda notizia</p>**

#### **Effetto**

Prima notizia

Seconda notizia

#### **Nota**

È più un elemento stilistico che di contenuto

# L'elemento generico <div>

#### **Motivazioni**

Serve a raggruppare un insieme di elementi

### **Tag**

**<div>**

#### **Note**

- È un generico elemento block-level
- Può contenere elementi block-level e inline
- Può avere un attributo **class**
- Può avere un attributo **id**
- Molto potente per l' impaginazione e lo stile della pagina (ampiamente usato nei CSS)

# **Contenuto**

- Introduzione
- Struttura di base
- Liste
- Link
- Altri elementi block-level
- · Altri elementi inline
- Immagini
- Tabelle
- Moduli (forms)
- Head del documento

# Elementi importanti della frase

- Sono elementi inline che definiscono la semantica del testo racchiuso tra i tag.
- Possono essere utilizzati dal browser (che li presenterà in maniera diversa), ma anche da spell-checker o motori di ricerca e indicizzazione
- **cite** citazione o riferimento ad altro documento
- **dfn** punto di definizione del termine
- **code** frammento di codice
- **samp** esempio di output di programmi, script, etc.
- **var** argomento o variabile di un programma
- **abbr** abbreviazione (usa l' attributo title per definire l' abbreviazione)
- **acronym** acronimo (usa l' attributo title per definire l' acronimo)

### **Matematica**

- Non è particolarmente sviluppato
- Esiste MathML, un apposito linguaggio di markup
- •</sub> È possibile codificare *apici* (elemento <sup>) e *pedici* (elemento <sub>)

a<sub>i,j</sub>=k\*x<sup>i</sup>\*y<sup>j</sup>

**ai,j=k\*xi\*yj**

## **Citazioni**

#### **Motivazioni**

Ha la stessa funzione dell' elemento **blockquote**, ma consente di codificare citazioni come elementi *inline* (nel paragrafo corrente)

#### **Tag**

**<q cite="">**

#### **Esempio**

```
<p>Oreste disse <q cite="http://www.weblab.isti.cnr.it/people/oreste">
Mi sembra che Dante abbia detto 
<q cite="http://it.wikipedia.org/wiki/Dante_Alighieri">Non ti curar di loro, ma guarda e passa</q>
e che questa sia un' ottima massima</q>.</p>
```
#### **Effetto**

Oreste disse *"Mi sembra che Dante abbia detto 'Non ti curar di loro, ma guarda e passa' e che questa sia un' ottima massima"*.

#### **Note**

- Il browser dovrebbe introdurre livelli diversi di apici
- Poco supportato:
	- *IE non introduce virgolette*
	- *Opera usa lo stesso tipo di virgolette*

# L'elemento generico <span>

#### **Motivazioni**

Serve a raggruppare del testo ed elementi inline in modo da attribuirgli un comportamento globale

### **Tag**

**<span>**

#### **Note**

- È un generico elemento *inline*
- Può contenere qualunque elemento inline
- Può avere un attributo **class**
- Può avere un attributo **id**
- Molto potente per l' impaginazione e lo stile della pagina (ampiamente usato nei CSS)

### **Contenuto**

- Introduzione
- Struttura di base
- Liste
- Link
- Altri elementi block-level
- Altri elementi inline
- · Immagini
- **Tabelle**
- Moduli (forms)
- Head del documento

### <img> e <object>

#### **<img>**

- È il meccanismo più semplice
- Non fornisce molte alternative se l' immagine non è disponibile
- Era previsto l' abbandono di questo tag

#### **<object>**

- Consente di utilizzare alternative
- Molto utile quando sono richieste particolari funzionalità al browser

# **Immagini inline**

- Il tag **<img>** è un "*empty element*"
- Le immagini possono essere posizionate con uno *style sheet*

Gli attributi

#### **src**

- Specifica un URL per l' immagine da mostrare
- l' URL può essere assoluto o relativo
- Attributo obbligatorio per ogni elemento **<img>**

#### **alt**

- Descrizione testuale dell' immagine
- Testo che compare se l' immagine non è disponibile
- I browser puramente testuali (o i browser vocali) restituiscono il contenuto di questo attributo
- È un attributo obbligatorio

#### **title**

- quando il mouse passa sull'immagine, viene restituito il contenuto di questo attributo
- i vari browser si comportano in maniera diversa

# Specifica delle dimensioni dell' immagine

#### **height**

- Specifica l' *altezza* desiderata dell' immagine in pixel (può essere indicata anche in percentuale)
- Meglio specificarlo, quando è noto

#### **width**

- Specifica la *larghezza* desiderata dell' immagine in pixel (può essere indicata anche in percentuale)
- Meglio specificarlo, quando è noto

#### **max-width (o max-height)**

- Specifica la *larghezza* (o l' *altezza*) *massima* dell' immagine in pixel (può essere indicata anche in percentuale)
- Meglio specificarlo, per evitare la sgranatura del' immagine o cattive impaginazioni.

#### **Nota**

- Se vengono fornite altezza e larghezza, il browser riserva lo spazio necessario per l' immagine prima che venga scaricata dalla rete
- Rende più rapida la presentazione dei contenuti

### Un esempio: <img> inline con dimensioni esatte

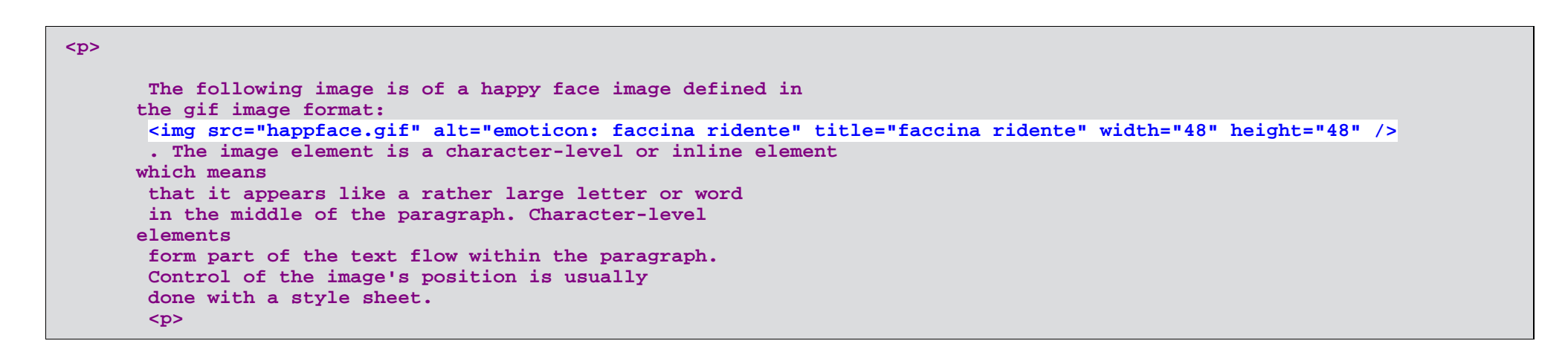

The following image is of a happy face image defined in the gif image format:  $\sum$ . The image element is a character-level or inline element which means that it appears like a rather large letter or word in the middle of the paragraph. Character-level elements form part of the text flow within the paragraph. Control of the image's position is usually done with a style sheet.

 $\bullet \bullet$ 

# Un esempio: <img> inline con dimensioni ingrandite

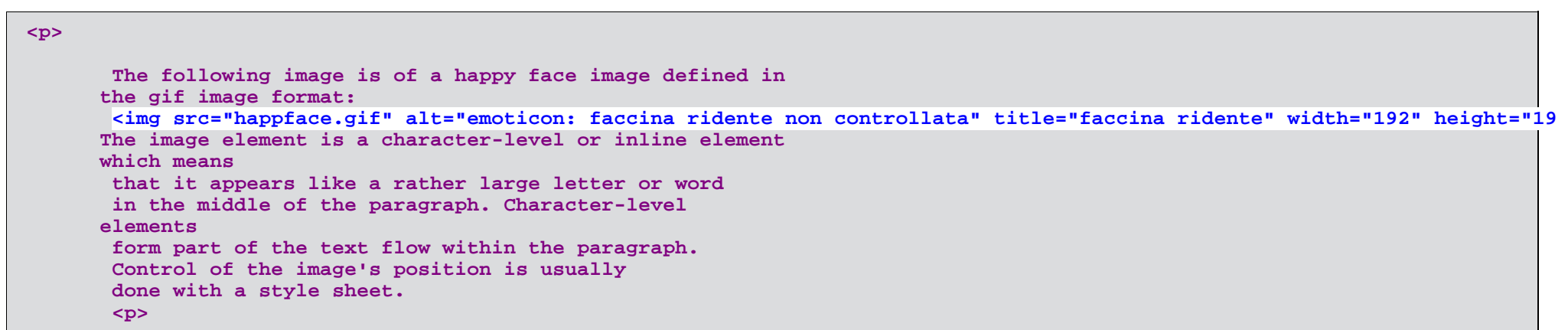

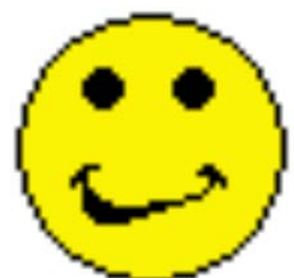

The following image is of a happy face image defined in the gif image format:<br>The image element is a character-level or

inline element which means that it appears like a rather large letter or word in the middle of the paragraph. Character-level elements form part of the text flow within the paragraph. Control of the image's position is usually done with a style sheet.

# **Object**

#### **Motivazioni**

Permette di specificare varie alternative

### **Tag e (alcuni) attributi**

- **object** definisce uno di un insieme di elementi
- **data=** specifica l' URL
- **type=** specifica il MIME-type
- **standby=** specifica un messaggio da presentare mentre viene scaricata l' immagine
- **height=**, **width=**, **max-width=**, **alt=**, etc. come al solito

#### **Esempio**

```
<object width="349" height="91" data="bobbin.jpg" type="image/jpg"
standby="JPEG image downloading">
<object width="349" height="91" data="bobbin.png" type="image/png"
standby="PNG image downloading" />
<img width="349" height="91" src="bobbin.gif" alt="bobbin photo" />
No image available
</object>
```
#### **Effetto**

Se il primo tipo di object non è disponibile, prova con il secondo, e così via

### **Contenuto**

- Introduzione
- Struttura di base
- Liste
- Link
- Altri elementi block-level
- Altri elementi inline
- Immagini
- · Tabelle
- Moduli (forms)
- Head del documento

### **Tabelle**

*Questo argomento non viene trattato in dettaglio*

- *Utilizzare per rappresentare tabelle di dati, NON per impaginare*
- Le celle possono contenere testo, immagini, collegamenti o *altre tabelle*

Formato di base:

```
<table summary ="Questa è una tabella a due colonne, con una intestazione. Leggere le righe da sinistra a destra">
  <caption>Titolo tabella</caption>
   <thead> <tr> <th>Prima intestazione</th><th>Seconda intestazione</th>
      </tr>
    </thead>
   <tbody>
      <tr> <td>Prima riga prima colonna</td><td>prima riga seconda colonna</td>
      </tr>
      <tr> <td>Seconda riga prima colonna</td><td>Seconda riga seconda colonna</td>
      </tr>
  </tbody>
</table>
```
#### **attributo** *summary*

Fornire un sommario relativo allo scopo e alla struttura per i browser che rappresentano media non visuali

#### **elemento** *caption*

Fornire un titolo

# **Contenuto**

- Introduzione
- Struttura di base
- Liste
- Link
- Altri elementi block-level
- Altri elementi inline
- Immagini
- Tabelle
- · Moduli (forms)
- Head del documento

# **Moduli (forms)**

- Utilizzati per far inserire informazioni e valori da spedire al server per elaborazioni
- Il browser:
	- *raccoglie i dati inseriti dall'utente*
	- *crea una connessione HTTP e invia le informazioni al destinatario specificato nell'attributo ACTION del form*
- Il destinatario:
	- *riceve i dati*
	- *li elabora e genera un documento di risposta, che viene spedito, tramite il server HTTP, al browser*
- Un form può prevedere: campi di inserimento dati, pulsanti, bottoni radio, checkbox, liste a scomparsa, ecc.

# Un esempio di form

- $\bullet$  Il form…
- …e il codice

```
<!DOCTYPE html PUBLIC "-//W3C//DTD XHTML 1.1//EN" "http://www.w3.org/TR/xhtml11/DTD/xhtml11.dtd">
<html xmlns="http://www.w3.org/1999/xhtml" xml:lang="en">
  <head> <title>Form XHTML</title>
     <meta http-equiv="Content-Type" content="text/html; charset=utf-8" />
     <script type="text/javascript" src="validaform.js"></script>
   </head>
   <body>
     <form action="http://www.regione.toscana.it:8080/servlet/Controllore" method="post"
           enctype="multipart/form-data" >
       <p><input type="hidden" name="nascosto" value="v" />
       <label for="nome">Text</label> <input type="text" id="nome" name="nome" /></p>
       <p><label>Password <input type="password" name="password" /></label></p>
       <p><label>Checkbox <input type="checkbox" name="check" value="c1" /> 
        <input type="checkbox" name="check" value="c2" /></label></p>
       <p><label for="rad">Radio</label>
                    <input type="radio" name="rad" value="r1" />
                    <input type="radio" name="rad" value="r2" /></p>
       <p><label>File <input type="file" name="file" /></label></p>
       <p><label>Select <select name="select1">
                           <option value="1">s1</option>
                           <option value="2">s2</option>
                        </select></label><br />
       <label>Textarea <textarea rows="3" cols="20" name="area"></textarea></label></p>
       <p><input type="submit" /> <input type="reset" /></p>
     </form>
   </body>
</html>
```
# **Attributi di form**

Raggruppa tutti i controlli che debbono raccogliere dati per un destinatario. Attributi:

- *action*: l'URI dell'applicazione server-side che riceverà i dati
- *method*: il metodo HTTP che deve essere usato per i dati

#### **GET**

i dati vengono trasferiti *in chiaro* nella stringa dell'URI (con un punto interrogativo ("**?**") come separatore) e quindi sono *visibili*

#### **POST**

i dati sono codificati nel corpo del form (metodo *consigliato*)

- *id*: un identificatore univoco per il form
- *enctype*: il metodo di codifica dei dati da usare
	- *default 'application/x-www-form-urlencoded': i codici non alfanumerici sono sostituiti da '%HH' (HH: codice esadecimale del carattere), gli spazi sono sostituiti da '+', i nomi dei controlli sono separati da '&', e il valore è separato dal nome da '=')*
	- *'multipart/form-data' per inviare anche file*

# Elementi di form: input

Raccoglie la maggior parte dei tipi di controllo disponibili in un form. Attributi:

- *type*: rappresenta il tipo di controllo da istanziare: text, password, checkbox, radio, submit, reset, file, hidden, image, button
- *id*: l'identificativo del campo
- *value*: il valore di default (per i controlli di testo) o selezionato (per i controlli di tipo bottone) che viene presentato all'utente e passato all'applicazione server-side
- *size* e *maxlength*: dimensione prevista e lunghezza massima
- *disabled*, *checked*: per i bottoni, radio e checkbox

### Altri elementi di form: textarea, select, optgroup, option

#### *textarea*

Area di inserimento testo. Attributi (oltre a NAME):

- *rows: il numero di righe previste*
- *cols: il numero di colonne previste*

#### *select*, *optgroup*

Una lista di opzioni e sotto-opzioni. Attributi (oltre a NAME):

- *size: il numero di opzioni visibili*
- *multiple: Vero se la lista permette selezioni multiple*
- *option*

Una opzione in un *select* o in un *optgroup*

- *selected: vero se l'elemento è selezionato all'avvio*
- *label: scritta visibile all'utente*
- *value: valore passato all'applicazione server-side*

### tabindex

Il normale ordine di scorrimento con il tasto tabulatore può essere modificato sulla base dell'importanza dei vari componenti della pagina web:

```
<a href="" tabindex="2">two</a>
…
<input type="text" name="nome" 
 title="indica il nome" tabindex="3">
<a href="" tabindex="1">one</a>
```
### **JavaScript: validare form client-side**

un esempio

In caso di informazioni che richiedono un formato particolare, come le date, fornire un esempio:

```
<label for="data">Data (gg-mm-aaaa)</label>
<input type="text" name="data" id="data" />
```
*dalle Tecniche di Scripting per le Linee guida per l'accessibilità dei contenuti Web (WCAG) 2.0*

Nel corso CSS vedremo form più efficaci e ulteriori tecniche di accessibilità

### **Esercizio**

Scrivere (aggiungere al documento dell'esercizio precedente) un documento XHTML1.1 che contenga elementi meta, paragrafi, intestazioni, attributi, liste e un form

Utilizzate Quanta plus

# **Contenuto**

- Introduzione
- Struttura di base
- Liste
- Link
- Altri elementi block-level
- Altri elementi inline
- Immagini
- Tabelle
- Moduli (forms)
- · Head del documento

### **Sezione Meta**

```
<?xml version="1.0" encoding="utf-8"?>
<!DOCTYPE html PUBLIC "-//W3C//DTD XHTML+RDFa 1.0//EN" "http://www.w3.org/MarkUp/DTD/xhtml-rdfa-1.dtd">
<html xmlns="http://www.w3.org/1999/xhtml"
      xmlns:dc="http://purl.org/dc/elements/1.1/"
      xmlns:foaf="http://xmlns.com/foaf/0.1/"
      xmlns:doap="http://usefulinc.com/ns/doap#"
      xmlns:rdf="http://www.w3.org/1999/02/22-rdf-syntax-ns#"
     xml:lang="it">
 <head>
     <meta name="Description" content="Home page Persona" />
     <meta name="Keywords" content="Semantic Web, Sistemi di Supporto alle Decisioni, Tecnologie Web, Multimedia, 
                                    Web Services, Java Enterprise, W3C, OWL, RDF, XML, XSL, AIDA, CITEL, DTT, CIE" />
    <meta name="Author" content="email1@server.di.posta" />
     <meta name="Author" content="email2@server.di.posta" />
   <meta http-equiv="Content-Type" content="text/html; charset=utf-8" />
    <meta name="Language" content="it" />
   <title>Persona :: Home Page</title>
   <link href="stile.css" rel="stylesheet" type="text/css" />
    <link href="stile_spec.css" rel="stylesheet" type="text/css" />
   <link rel="meta" type="application/rdf+xml" title="FOAF" href="./persona.rdf" />
   <script type="text/javascript" src="script.js"></script>
    <script type="text/javascript" src="twitter-html/script.js"></script>
   <style type="text/css">
       .red { color:red; }
    </style>
</head>
<body>
...</body>
</html>
```
### **Alcuni strumenti**

- W3C validator
- $\bullet$  Tidy
- Online Tidy
- Quanta plus
- Firefox plugin: Firebug , WebDeveloper
- HTML Kit
- ...
- Aptana
- Bluefish

# **Grazie per l'attenzione**

# **Domande?**

... e risposte

*Se non è sul Web non esiste* ...

... troverete sul sito dell' Ufficio (http://www.w3c.it/)

le *slide* (http://www.w3c.it/education/2012/upra/html/)

Queste slide fanno parte del materiale predisposto per il corso Architettura del Web